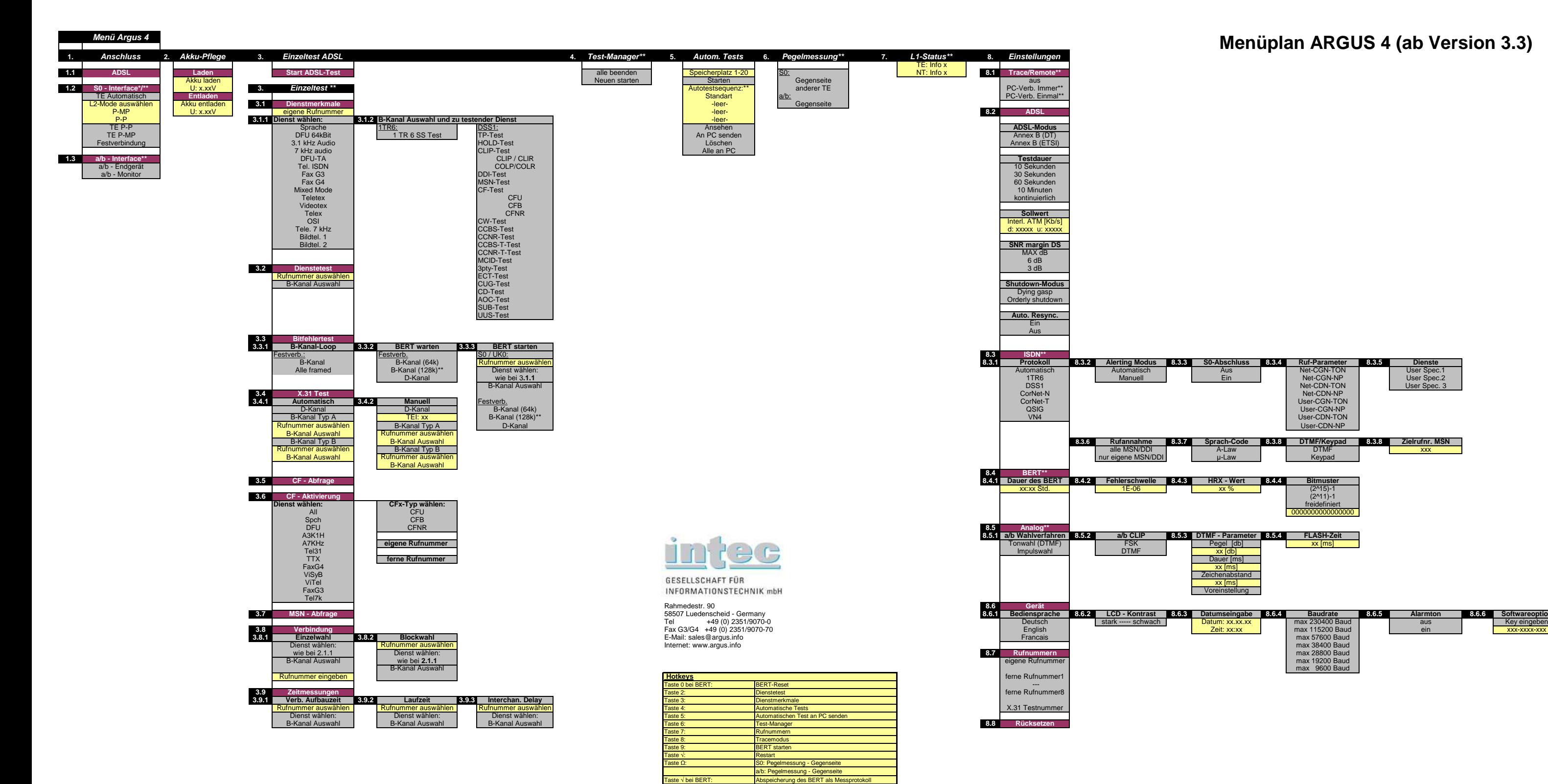

 2x Hörertaste und # - Taste: Verbindungsaufbau + Keypadinformationen senden**Je nach Anschlussart können einige Menüpunkte ausgeblendet werden!\* bei gestecktem Uk0-Adapter ist das S0-Anschlussmenü als Uk0-Anschlussmenü zu betrachten.**Taste \* 2: Productsetzten aller Parameter aller Parameter aller Parameter aller Parameter aller Parameter aller

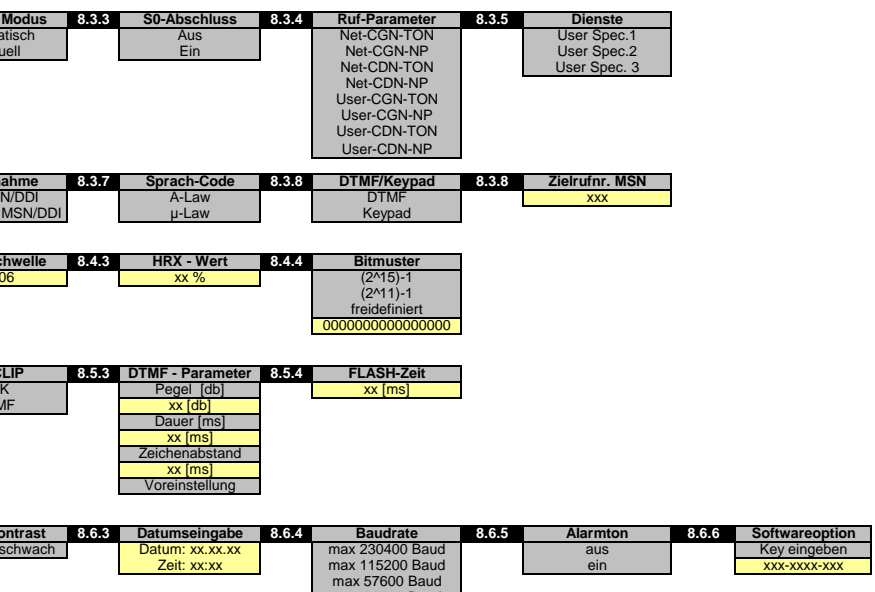

2x Hörertaste: Verbindungsaufbau

Taste \* 1: Informationen über ARGUS Software

**\*\* nur in Verbindung mit S0/Analog-Option bzw. optional**

## **Menüplan ARGUS 4 (ab Version 3.3)**

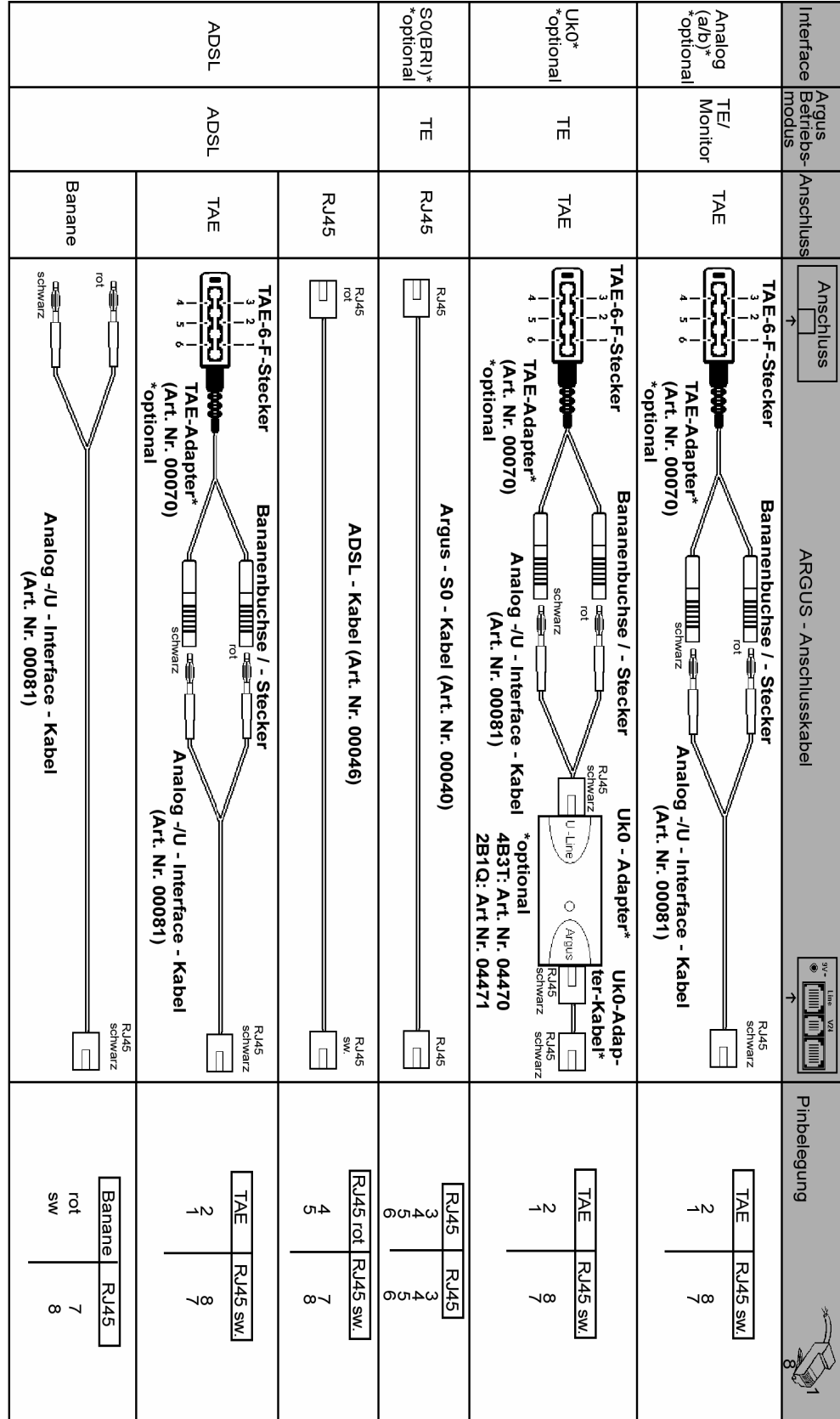

## ARGUS 4Menüplan

intec Gesellschaft für Informationstechnik mbHRahmedestr. 90 58507 Lüdenscheid - GermanyTel. +49 (0) 2351/9070-0 Fax +49 (0) 2351/9070-70 www.argus.info